# **EXTRA\$ - Provide Extra Functionality**

The EXTRA\$ routine is currently reserved for future use.

## **1. Invocation**

The EXTRA\$ routine is called as follows:

CALL EXTRA\$ USING *ex*

where *ex* is a control block of the following format:

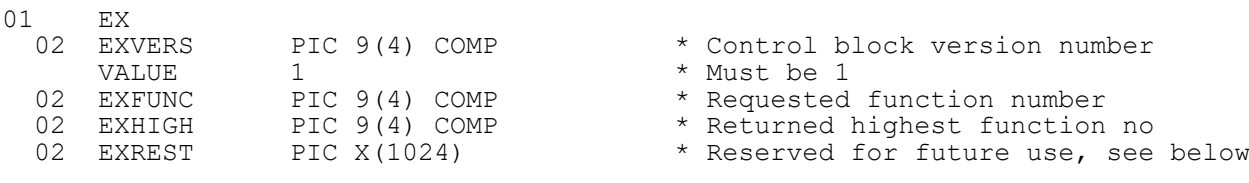

#### **2. STOP Codes and Exception Conditions**

The following STOP codes may be generated by EXTRA\$:

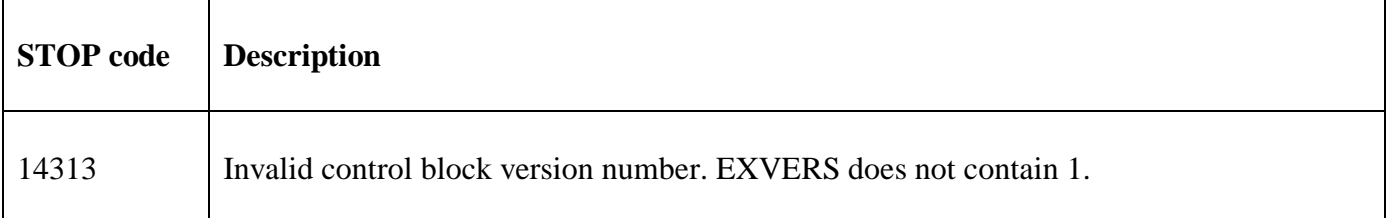

The following exception conditions may be returned by EXTRA\$:

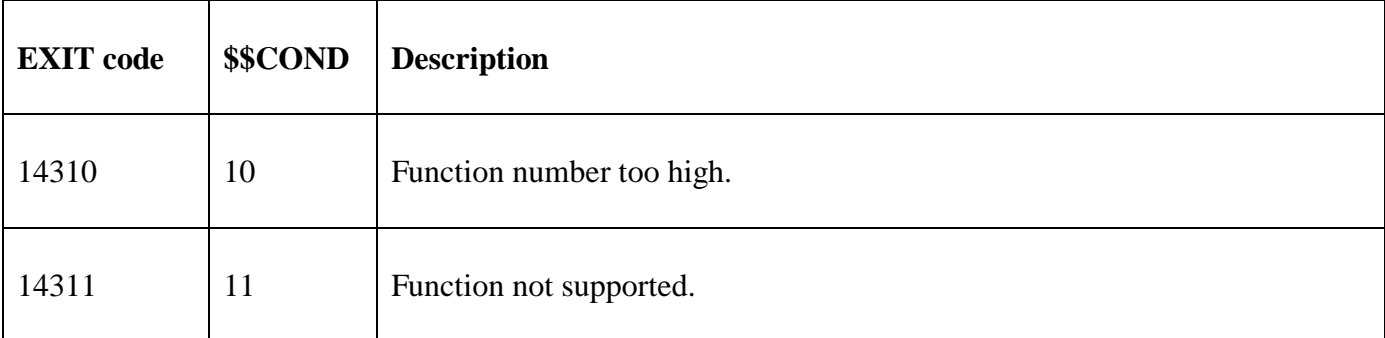

#### **3. Programming Notes**

EXTRA\$ is only available for GSM SP-35, and later. EXTRA\$ is currently reserved to provide extra functionality in future GSM service packs in a manner that will prevent load-time Resolver Errors if the run-time GSM service pack doesn't support the required extra function(s).

The only function supported in GSM SP-35 is:

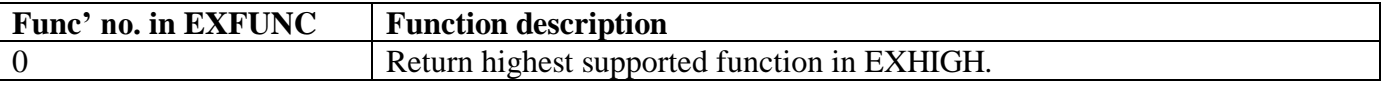

For GSM SP-36, the following additional function(s) are supported:

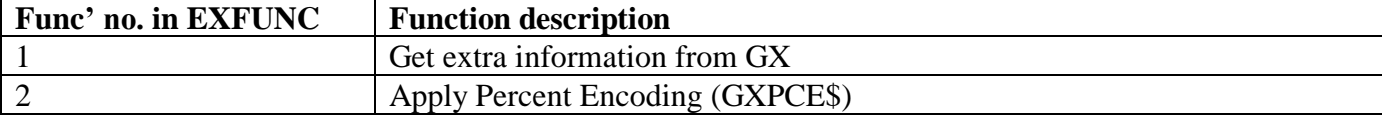

If EXFUNC is set to 1 the EXREST extension is redefined as follows:

- 01 FILLER REDEFINES EXREST
- 02 EXMODE PIC 9(4) COMP \* Function mode

02 EXPTR PIC PTR  $\overline{P}$  > Pointer to buffer area

The following modes are supported in EXMODE:

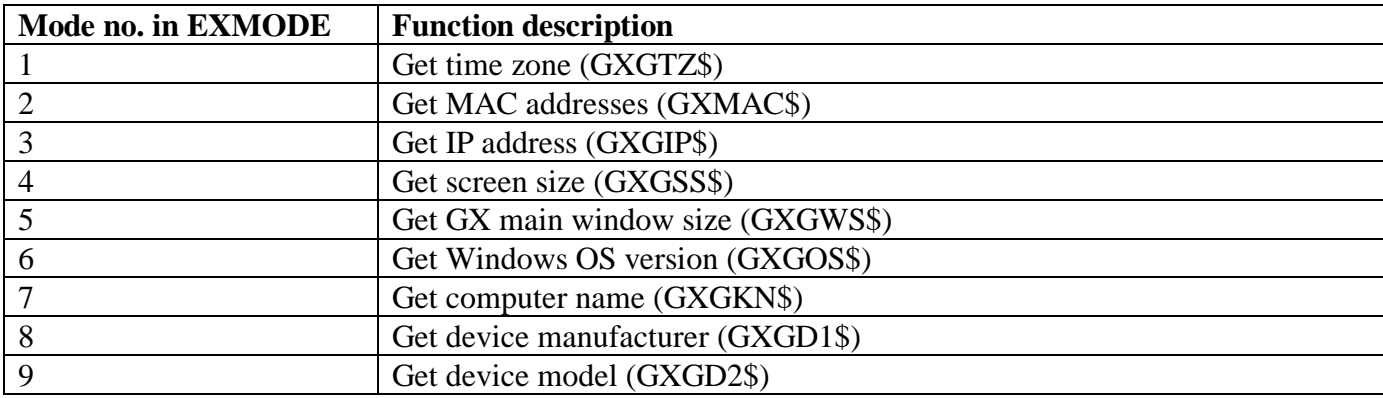

All other values for EXMODE are invalid and will produce very unpredictable results.

If EXFUNC is set to 2 the EXREST extension is redefined as follows:

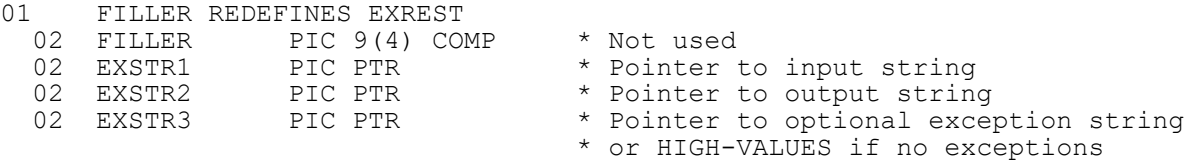

For GSM SP-37, the following additional function(s) are supported:

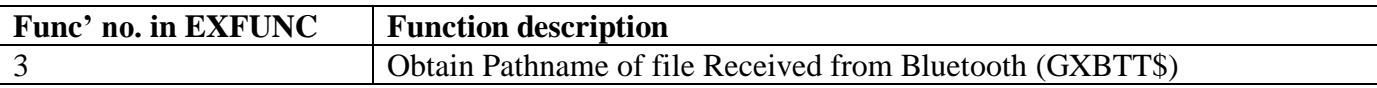

If EXFUNC is set to 3 the EXREST extension is redefined as follows:

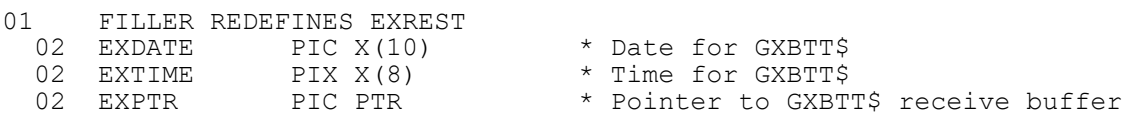

#### **4. Examples**

[EXAMPLE REQUIRED]

### **5. Copy-Books**

None.

## **6. See Also**

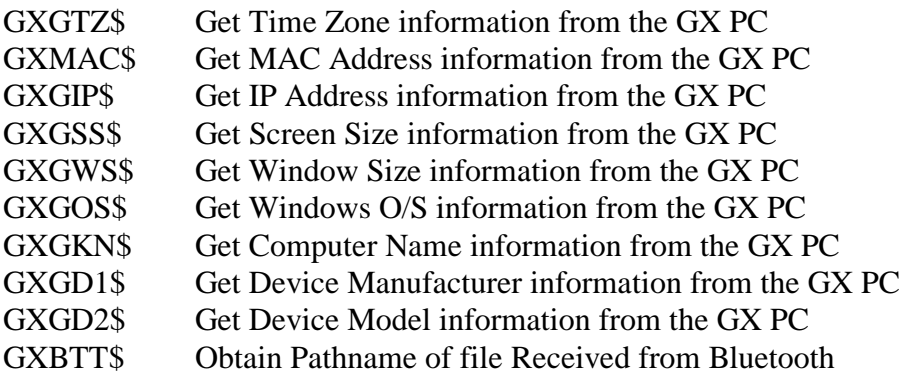